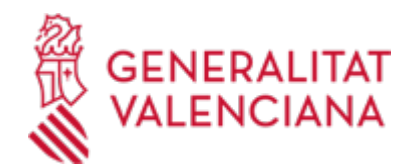

**Centros de almacenamiento y distribución de envases de gas licuado de petróleo (GLP) correspondientes a la ITC-2 (categorías 1ª, 2ª, 3ª, 4ª y 5ª) : Nueva instalación, modificación, baja y cambio de titularidad. Industria (3186 / SIA: 211227)**

#### **Organismo**

Conselleria de Innovación, Industria, Comercio y Turismo

#### **Estado**

Abierto

#### **Plazo de solicitud**

Abierto

## **INFORMACIÓN BÁSICA**

### **PROCEDIMIENTOS RELACIONADOS**

- Inscripción en el Registro de Representantes de la Agencia de Tecnología y Certificación Electrónica (ACCV). (17168 / SIA: 223653)
- Aportación de documentación a un expediente abierto en la Dirección General competente en materia de INDUSTRIA y/o ENERGÍA y/o MINAS de la Generalitat Valenciana (se excluyen ayudas y expedientes archivados). (15449 / SIA: 211529)

#### **NORMATIVA GENERAL**

· [Normativa] Real Decreto 919/2006, de 28 de julio, por el que se aprueba el Reglamento técnico de distribución y utilización de combustibles gaseosos y sus instrucciones técnicas complementarias ICG 01 a 11 (BOE nº 211, de 04/09/2006).

<https://www.boe.es/boe/dias/2006/09/04/pdfs/A31576-31632.pdf>

· [Normativa] Real Decreto 560/2010, de 7 de mayo, por el que se modifican diversas normas reglamentarias en materia de seguridad industrial para adecuarlas a la Ley 17/2009, de 23 de noviembre, sobre el libre acceso a las actividades de servicios y su ejercicio, y a la Ley 25/2009, de 22 de diciembre, de modificación de diversas leyes para su adaptación a la Ley sobre el libre acceso a las actividades de servicios y su ejercicio.(BOE núm. 125, de 22/05/2010).

<https://www.boe.es/buscar/act.php?id=BOE-A-2010-8190>

· [Normativa] Decreto 141/2012, de 28 de septiembre, del Consell, por el que se simplifica el procedimiento para la puesta en funcionamiento de industrias e instalaciones industriales.(DOCV nº873, de 01/10/2012).

[https://dogv.gva.es/datos/2012/10/01/pdf/2012\\_9018.pdf](https://dogv.gva.es/datos/2012/10/01/pdf/2012_9018.pdf)

· [Normativa] Real Decreto 542/2020, de 26 de mayo, por el que se modifican y derogan diferentes disposiciones en materia de calidad y seguridad industrial (BOE nº 172, de 20/06/2020)

<https://www.boe.es/buscar/pdf/2020/BOE-A-2020-6472-consolidado.pdf>

· [Normativa] Real Decreto 298/2021, de 27 de abril, por el que se modifican diferentes disposiciones en materia de calidad y seguridad industrial (BOE nº 101, de 28/04/2021)

<https://www.boe.es/buscar/pdf/2021/BOE-A-2021-6879-consolidado.pdf>

· [Normativa] Real Decreto 840/2015, de 21 de septiembre, por el que se aprueban medidas de control de los riesgos inherentes a los accidentes graves en los que intervengan sustancias peligrosas (BOE nº 251, de 20/10/2015)

<https://www.boe.es/buscar/pdf/2015/BOE-A-2015-11268-consolidado.pdf>

· [Normativa] Orden 14/2022, de 5 de diciembre, de la Conselleria de Economía Sostenible, Sectores Productivos, Comercio i Trabajo por la que se establece la obligatoriedad de comunicaciones y notificaciones por medios electrónicos en determinados trámites y procedimientos en las materias de Industria, Energía y Minería. (DOGV nº 9492, de 19/12/2022)

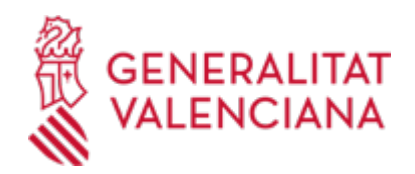

## [https://dogv.gva.es/datos/2022/12/19/pdf/2022\\_11680.pdf](https://dogv.gva.es/datos/2022/12/19/pdf/2022_11680.pdf)

# **ENLACES**

· Área de Industria

<https://portalindustria.gva.es/es>

· Sede electrónica

<https://sede.gva.es/es/inici>

· Carpeta ciudadana

<https://www.tramita.gva.es/cdc/login.html?idioma=es>

· Registro electrónico de apoderamientos (REA)

[https://sede.administracion.gob.es/PAG\\_Sede/ServiciosElectronicos/RegistroElectronicoDeApoderamientos.h](https://sede.administracion.gob.es/PAG_Sede/ServiciosElectronicos/RegistroElectronicoDeApoderamientos.html) [tml](https://sede.administracion.gob.es/PAG_Sede/ServiciosElectronicos/RegistroElectronicoDeApoderamientos.html)

· Información y registro

<https://cindi.gva.es/es/cita-previa>

· Consulta de instalaciones industriales

<https://portalindustria.gva.es/es/consulta-instal-lacions-inscrites-en-industria-cv>

# **DUDAS SOBRE LA TRAMITACIÓN TELEMÁTICA**

### **Dudas del trámite**

· [Formulario de consulta](https://sede.gva.es/es/formulari-de-contacte-funcional)

**Problemas informáticos**

· [Formulario de consulta](https://sede.gva.es/es/formulari-problemes-tecnics)

## **SOLICITUD**

# **PLAZO DE PRESENTACIÓN**

Una vez finalizada la inspección por el organismo de control con resultado favorable.

## **FORMULARIOS Y DOCUMENTACIÓN**

1. En los supuestos de NUEVA INSTALACIÓN, Y MODIFICACIÓN :

A) 1ª, 2ª y 3ª CATEGORÍA:

- Formulario web de datos generales (existente en el trámite telemático)
- Formulario de datos específicos de la instalación (existente en el trámite telemático)
- Declaración responsable de los técnicos competentes (DECRESTE), en su caso.
- Proyecto de instalación
- Certificado de dirección de obra (CERTECEN):
- Certificado de inspección del organismo de control (CEROCALM).

#### B) 4ª y 5ª CATEGORÍA:

- Formulario web de datos generales (existente en el trámite telemático)
- Formulario de datos específicos de la instalación (existente en el trámite telemático)
- Certificado de inspección del organismo de control (CEROCALM).
- Plano descriptivo.

2. En el supuesto de CAMBIO DE TITULARIDAD :

- Formulario web de datos generales (existente en el trámite telemático)
- Formulario web de datos específicos: cambio de titularidad (existente en el trámite telemático)
- 3. En el supuesto de BAJA:

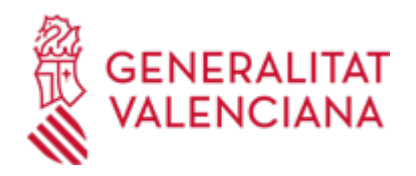

- Formulario web de datos generales (existente en el trámite telemático)

- Formulario web de datos específicos: baja de la instalación (existente en el trámite telemático)

· CERTIFICADO DE INSPECCIÓN DEL CENTRO DE ALMACENAMIENTO Y DISTRIBUCIÓN DE ENVASES DE GLP POR ORGANISMO DE CONTROL (RD 919/2006, de 28 de julio, ITC-ICG 02) [\(https://siac-front.gva.es/siac](https://siac-front.gva.es/siac-front/public/descarga/es/F4752)[front/public/descarga/es/F4752\)](https://siac-front.gva.es/siac-front/public/descarga/es/F4752)

· CERTIFICADO DE DIRECCIÓN Y TERMINACIÓN DE OBRA DEL CENTRO DE ALMACENAMIENTO DE GLP (RD 919/2006, de 28 de julio, ITC-ICG 02) [\(https://siac-front.gva.es/siac-front/public/descarga/es/F4751](https://siac-front.gva.es/siac-front/public/descarga/es/F4751))

· DECLARACIÓN RESPONSABLE DE LOS TÉCNICOS COMPETENTES PROYECTISTA Y DIRECTOR DE LA EJECUCIÓN DE OBRAS (<https://siac-front.gva.es/siac-front/public/descarga/es/F61091>)

### **FORMA DE PRESENTACIÓN**

#### **Telemática**

1. La presentación se realizará de MANERA EXCLUSIVAMENTE TELEMÁTICA. La persona solicitante deberá disponer de firma electrónica avanzada: bien con el certificado reconocido de entidad (personas jurídicas), o bien con el certificado reconocido para ciudadanos (personas físicas), compatible con la plataforma telemática de la Generalitat (más información respecto a los certificados admitidos en la Sede Electrónica de la Generalitat en https://sede.gva.es/es/sede\_certificados).

Le recomendamos compruebe la validez del certificado en la siguiente dirección:

https://valide.redsara.es/valide.inicio.html

2. Pinchando en el enlace Solicitud\_Presentación autenticada (que figura en color rojo al inicio de este trámite de la Guía Prop), accederá al trámite telemático, que le permitirá cumplimentar el formulario web inicial, anexar la documentación que corresponda y realizar la presentación telemática de todo ello, obteniendo el correspondiente justificante de registro.

El trámite telemático le irá guiando en la presentación, y le indicará la documentación a presentar en cada caso, en función de la petición realizada.

3. En el supuesto que el representante no figure inscrito en el registro correspondiente, el sistema le irá indicando los pasos a seguir a través de la bandeja de firmas/carpeta ciudadana, con el fin de que las solicitudes y demás documentación sean firmados por quien corresponda, hasta llegar a la fase final de registro.

4.- Respecto a los documentos a anexar:

- Es recomendable que, en primer lugar, reúna todos los documentos a presentar y los cumplimente, firme y guarde electrónicamente en su ordenador, de modo que posteriormente pueda incorporarlos en el paso correspondiente del trámite telemático.

- IMPORTANTE: todos los documentos certificados o firmados que se presenten telemáticamente deberán ser enviados en formato PDF y tendrán que incorporar las firmas digitales de la/s persona/s o entidad/es que los suscriban.

\* En el apartado denominado "¿Qué documentación se debe presentar?" aparece el listado de documentos a presentar

\* Y en el apartado "Impresos Asociados" (además de en el propio trámite telemático) existen modelos normalizados y rellenables de todos o algunos de esos documentos, según el caso.

- En el trámite telemático se indica el tamaño máximo permitido de los documentos a anexar y sus posibles formatos o extensiones (pdf, doc, odt, xls, ods, zip, etc.). Compruébelos antes de anexar los documentos.

#### **Acceso con autenticación**

[https://www.tramita.gva.es/ctt-att-](https://www.tramita.gva.es/ctt-att-atr/asistente/iniciarTramite.html?tramite=INGAS_GEN&version=1&idioma=es&idProcGuc=3186&idSubfaseGuc=SOLICITUD&idCatGuc=PR)

[atr/asistente/iniciarTramite.html?tramite=INGAS\\_GEN&version=1&idioma=es&idProcGuc=3186&idSubfase](https://www.tramita.gva.es/ctt-att-atr/asistente/iniciarTramite.html?tramite=INGAS_GEN&version=1&idioma=es&idProcGuc=3186&idSubfaseGuc=SOLICITUD&idCatGuc=PR) [Guc=SOLICITUD&idCatGuc=PR](https://www.tramita.gva.es/ctt-att-atr/asistente/iniciarTramite.html?tramite=INGAS_GEN&version=1&idioma=es&idProcGuc=3186&idSubfaseGuc=SOLICITUD&idCatGuc=PR)

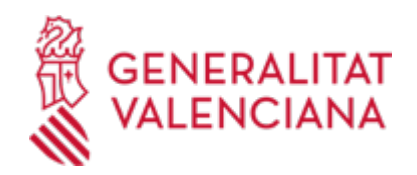

# **TRAMITACIÓN**

### **INFORMACIÓN DE TRAMITACIÓN**

- Presentación de la documentación requerida (de manera EXCLUSIVAMENTE TELEMÁTICA).
- Subsanación en su caso
- Inscripción en el registro especial, en su caso
- Finalización y archivo

## **ÓRGANOS TRAMITACIÓN**

- <u>• [SERVICIO TERRITORIAL DE INDUSTRIA, ENERGÍA Y MINAS ALICANTE](https://www.gva.es/es/inicio/atencion_ciudadano/buscadores/departamentos/detalle_departamentos?id_dept=16752)</u> C/ CHURRUCA, 29 03003 Alacant/Alicante (Alacant/Alicante) Tel.: 965937820 Fax.: 965934801
- <u>• SERVICIO TERRITORIAL DE INDUSTRIA, ENERGIA Y MINAS CASTELLON</u> C/ CAVALLERS, 8 12001 Castelló de la Plana (Castelló/Castellón) Tel.: 964333650 Fax.: 964333675
- <u>• SERVICIO TERRITORIAL DE INDUSTRIA, ENERGIA Y MINAS VALENCIA</u> C/ GREGORIO GEA, 27 46009 València (València/Valencia) Tel.: 963866000